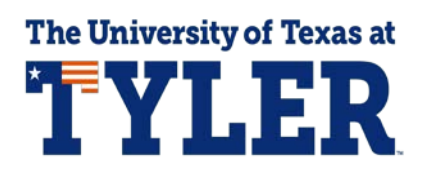

## **Complete Entrance Counseling for student loans**

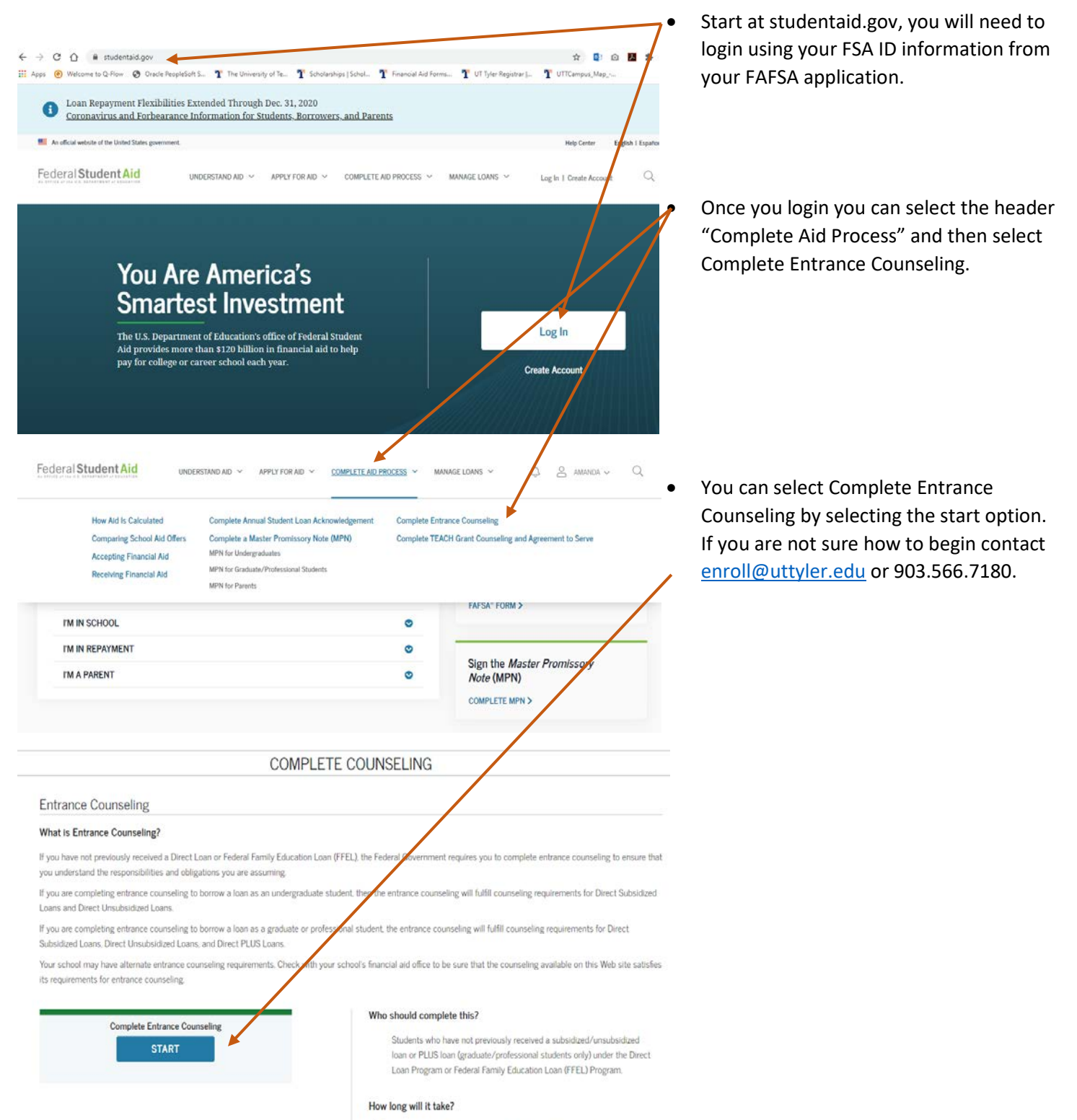

 $\widehat{(\mathcal{F}^*_{\mathcal{G}})}$  The entire counseling process must be completed in a single session. Most people complete counseling in 20-30 minutes.

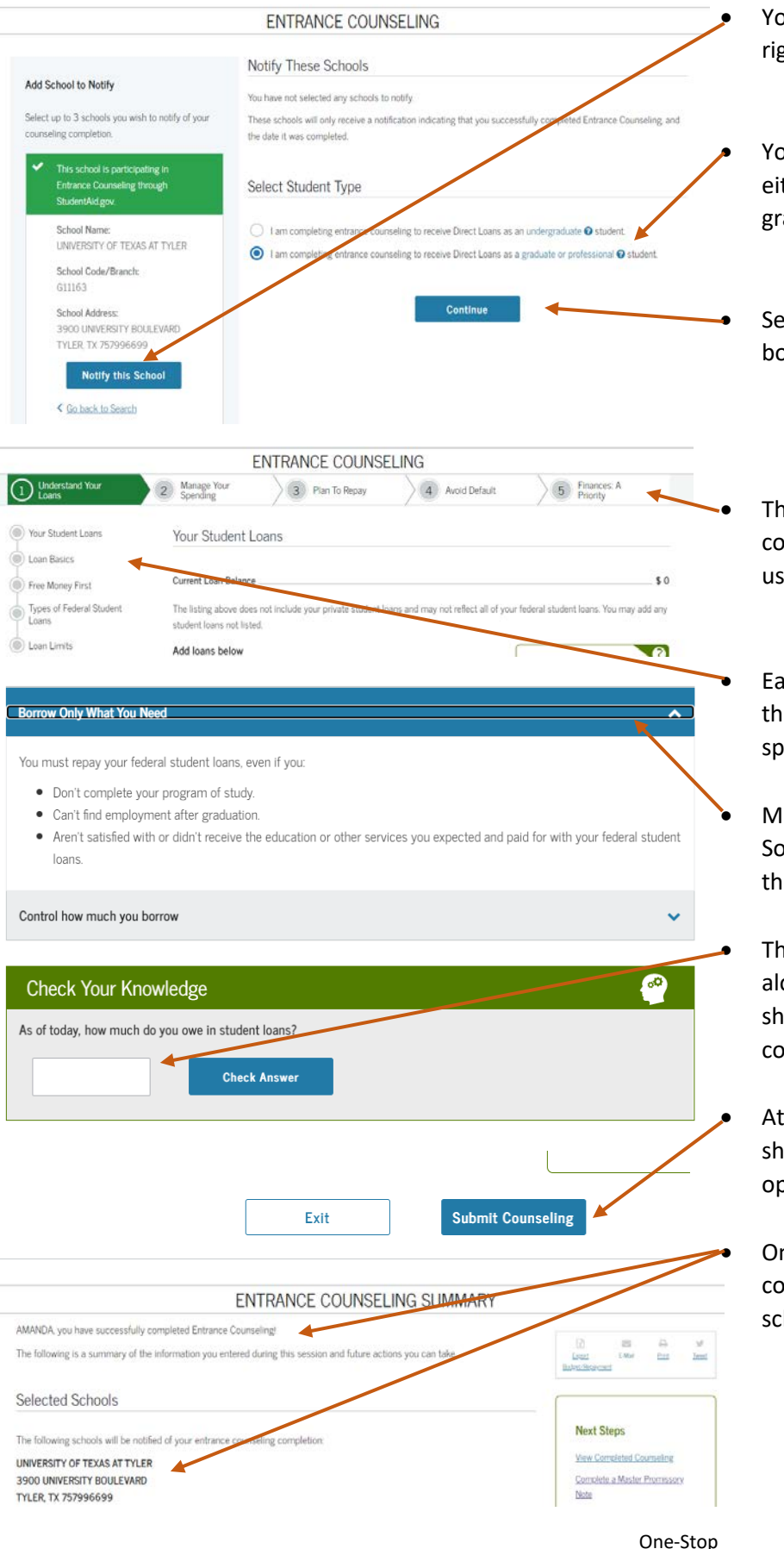

You can select your school to notify on the right side of this page.

• You will also select your academic career as either an undergraduate student or a graduate/professional student.

Select the blue "Continue" option at the bottom of each page to move forward.

• There are 5 stages that the Counseling covers. You can monitor your progress using the banner at the top of the page.

• Each page also has a side banner showing the progress you have made through the specific section you are on.

Make sure you read through each page. Some sections need to be expanded to read them.

There are check your knowledge questions along the way that need to be addressed to show you are understanding the counseling.

At the bottom of the last section you should see a blue "Submit Counseling" option.

• Once submitted you should receive a confirmation message on screen. You school will be notified as well.

903.566.7180 [enroll@uttyler.edu](mailto:enroll@uttyler.edu) www.uttyler.edu/enroll